УТВЕРЖДАЮ Директор ОГАПОУ «Белгородский индустриальный колледж»

СОГЛАЕОВАНО Филиал ПАО «Ростелеком» Директор **DoctereKOM** » августа 2022 г.

\_\_\_\_\_\_\_\_О. А. Шаталов «\_\_\_» августа 2022 г.

## **ПРОГРАММА ДУАЛЬНОГО ОБУЧЕНИЯ**

#### **по специальности 09.02.07 Информационные системы и программирование (квалификация программист)**

Областное государственное автономное профессиональное образовательное учреждение «Белгородский индустриальный колледж»

Филиал ПАО «Ростелеком»

на 2022 - 2026 года обучения

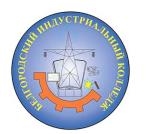

Документ подписан электронной цифровой подписью.

Сертификат: 5f619c548405aee0351d9e267d24ef84c4c1cce0 Дата действия: с 25 марта 2021 г. 11:10:18 по 25 марта 2026 г. 11:10:18 Шаталов Олег Александрович 2023.01.25 15:13:02 +03'00'

#### Лист согласования

Согласовано Филиал ПАО «Ростелеком» (НЗИМСНОВЗНИС ПРСДПРИЯ Директор <u>КД</u> Г.Н. Кузьменко (должность) (подпись) (Ф.И.О.) « № 39 » августо 2022 г.

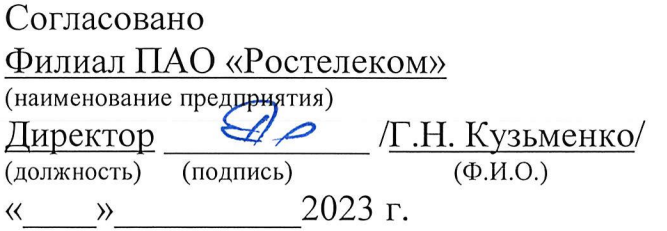

Согласовано Филиал ПАО «Ростелеком» (наименование предприятия) Директор <u>— Э /Г.Н. Кузьменко</u>/ (должность) (подпись) (Ф.И.О.) « » 2024 г.

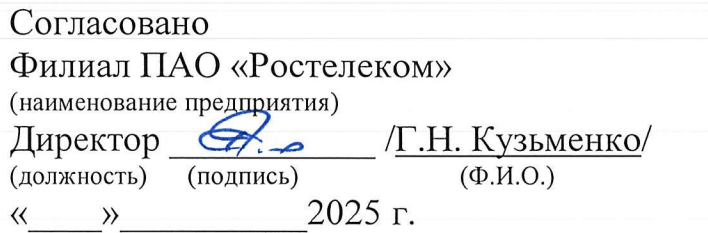

Программа дуального обучения разработана на основе:

- Федерального государственного образовательного стандарта (далее — ФГОС) по специальности среднего профессионального образования (далее СПО) по специальности 09.02.07 Информационные системы и программирование (квалификация программист);

- рабочих программ учебных дисциплин и профессиональных модулей 09.02.07 Информационные системы и программирование (квалификация программист);

 $-$  постановления Правительства Белгородской области от 18 марта 2013 г. № 85—пп «О порядке организации дуального обучения учащихся и студентов»;

— постановления Правительства Белгородской области от 19 мая 2014 года № 19—пп «О внесении изменений в постановление Правительства Белгородской области от <sup>18</sup> марта 2013 года № 85—пп»

#### Организации — разработчики программы:

Профессиональная образовательная организация (далее -  $\Pi$ ОО):

ОГАПОУ «Белгородский индустриальный колледж»

Предприятие/организация — Филиал ПАО «Ростелеком»

Разработчики программы:

Третьяк И.Ю. — преподаватель, председатель цикловой комиссии «Информатики и ПОВТ» ОГАПОУ «Белгородский индустриальный колледж»;

Сапожникова Г. В. — преподаватель ОГАПОУ «Белгородский индустриальный колледж»;

Кузьменко Григорий Николаевич - директор Белгородского филиала ПАО «Ростелеком»

## СОДЕРЖАНИЕ ПРОГРАММЫ

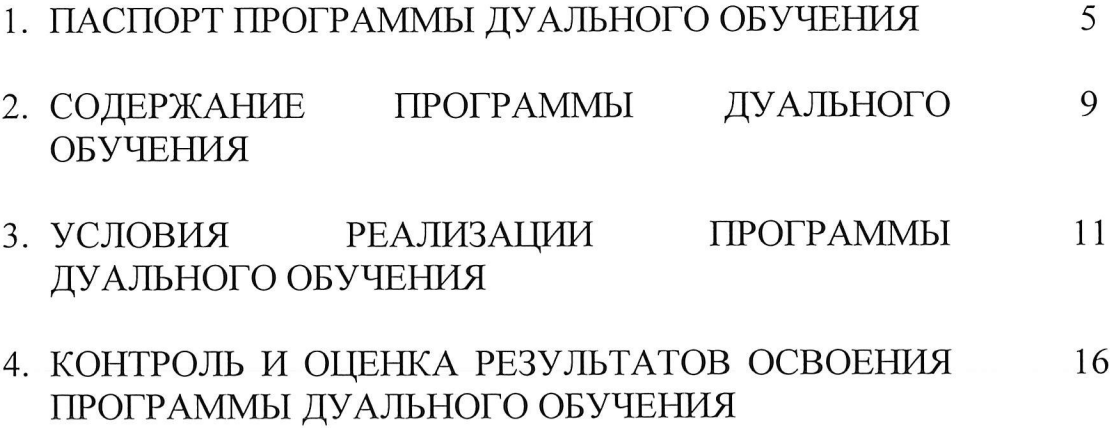

#### 1. ПАСПОРТ ПРОГРАММЫ ДУАЛЬНОГО ОБУЧЕНИЯ

#### 1.1. Область применения программы

Программа дуального обучения является составной частью образовательной программы СПО в соответствии с ФГОС по специальности 09.02.07 Информационные системы и программирование (квалификация программист) в рамках реализации дуального обучения.

Программа Дуального обучения используется в целях достижения сбалансированности спроса и предложения в кадрах и специалистах на региональном рынке труда <sup>с</sup> учетом текущих и перспективных потребностей хозяйствующих субъектов всех организационно—правовых форм и форм собственности, а также развития социального партнёрства и механизмов взаимодействия между учреждениями<br>среднего профессионального образования и хозяйствующими субъектами, профессионального муниципальными образованиями области.

Цель программы: определение порядка организации и проведения дуального<br>ния обучающихся очной формы обучения, осваивающих основные обучения обучающихся очной формы обучения, осваивающих основные профессиональные образовательные программы среднего профессионального образования учреждений среднего профессионального образования на предприятиях (организациях) области всех организационно—правовьтх форм и форм собственности.

Задачи программы:

- 1. комплексное освоение ообучающимися всех видов профессиональной деятельности в рамках специальности;
- 2. формирование общих и профессиональных компетенций;
- З. приобретение необходимых умений и опыта практической работы в соответствии <sup>с</sup> ФГОС СПО и рабочими программами учебных дисциплин и профессиональных модулей.

#### 1.2. Требования к результатам освоения программы:

Обучающийся должен уметь:

Формировать алгоритмы разработки программных модулей в соответствии с техническим заданием.

Оформлять документацию на программные средства.

- 1. Создавать программу по разработанному алгоритму как отдельный модуль.
- 2. Оформлять документацию на программные средства.
- 3. Осуществлять разработку кода программного модуля на языках низкого уровня <sup>и</sup> высокого уровней <sup>в</sup> том числе для мобильных платформ.
- Выполнять отладку и тестирование программы на уровне модуля.
- Оформлять документацию на программные средства.
- 6. Выполнять отладку и тестирование программы на уровне модуля.
- Оформлять документацию на программные средства.
- Выполнять оптимизацию и рефакторинг программного кода.
- 9. Работать с системой контроля версий
- 10. Осуществлять разработку кода программного модуля на современных языках программирования.
- 11. Оформлять документацию на программные средства
- 12. Анализировать проектную и техническую документацию.
- 13. Использовать специализированные графические средства построения и анализа архитектуры программных продуктов.
- 14. Организовывать заданную интеграцию модулей в программные средства на базе имеющейся архитектуры и автоматизации бизнес-процессов.
- 15. Определять источники и приемники данных.
- 16. Проводить сравнительный анализ. Выполнять отладку, используя методы и инструменты условной компиляции (классы Debug и Trace).
- 17. Оценивать размер минимального набора тестов.
- 18. Разрабатывать тестовые пакеты и тестовые сценарии.
- 19. Выявлять ошибки в системных компонентах на основе спецификаций.
- 20. Использовать выбранную систему контроля версий.
- 21. Использовать методы для получения кода с заданной функциональностью и степенью качества.
- 22. Анализировать проектную и техническую документацию.
- инструментальные 23. Использовать средства отладки программных продуктов.
- 24. Определять источники и приемники данных.
- 25. Выполнять тестирование интеграции.
- 26. Организовывать постобработку данных.
- 27. Использовать приемы работы в системах контроля версий.
- отладку, используя методы и инструменты условной 28. Выполнять компиляции.
- 29. Выявлять ошибки в системных компонентах на основе спецификаций.

Обучающийся должен знать:

- 1. Основные этапы разработки программного обеспечения.
- принципы 2. Основные технологии структурного  $\mathbf{M}$ объектноориентированного программирования.
- 3. Основные этапы разработки программного обеспечения.
- 4. Основные принципы технологии структурного  $\overline{M}$ объектноориентированного программирования.
- 5. Основные принципы отладки и тестирования программных продуктов.
- 6. Инструментарий отладки программных продуктов.
- 7. Способы оптимизации и приемы рефакторинга.
- 8. Инструментальные средства анализа алгоритма.
- 9. Методы организации рефакторинга и оптимизации кода.
- 10. Принципы работы с системой контроля версий.
- 11. Основные этапы разработки программного обеспечения.
- 12. Основные принципы структурного объектнотехнологии ориентированного программирования.
- 13.Модели процесса разработки программного обеспечения.
- 14.Основные принципы процесса разработки программного обеспечения.
- 15.Основные подходы к интегрированию программных модулей.
- 16.Виды и варианты интеграционных решений.
- 17.Современные технологии и инструменты интеграции.
- 18.Основные протоколы Доступа к данным.
- 19.Методы и способы идентификации сбоев и ошибок при интеграции приложений.
- 2О.Методы отладочных классов.
- 21.Стандарты качества программной документации.
- 22.Основы организации инспектирования и верификации.
- 23.Встроенные и основные специализированные инструменты анализа качества программных продуктов.
- 24.Графические средства проектирования архитектуры программных продуктов.
- 25.Методы организации работы в команде разработчиков.

## ВДП 1. Разработка программных модулей программного обеспечения для компьютерных систем.

ПК 1.1. Формировать алгоритмы разработки программных модулей в соответствии с техническим заданием.

ПК 1.2. Разрабатывать программные модули в соответствии с техническим заданием.

ПК 1.3. Выполнять отладку программных модулей с использованием специализированных программных средств.

ПК 1.4. Выполнять тестирование программных модулей.

ГШ 1.5. Осуществлять рефакторинг и оптимизацию программного кода.

ПК 1.6. Разрабатывать модули программного обеспечения для мобильных платформ.

## ВДП 2. Осуществление интеграции программных модулей

ПК 2.1. Разрабатывать требования к программным модулям на основе анализа проектной и технической документации на предмет взаимодействия компонент.

ПК 2.2. Выполнять интеграцию модулей <sup>в</sup> программное обеспечение. ПК 2.3. Выполнять отладку программного модуля с использованием специализированных программных средств.

Ш<.2.4. Осуществлять разработку тестовых наборов и тестовых сценариев для программного обеспечения.

ПК 2.5. Производить инспектирование компонент программного обеспечения на предмет соответствия стандартам кодирования.

## ВДП 4. Сопровождение и обслуживание программного обеспечения компьютерных систем.

ГШ 4.1. Осуществлять инсталляцию, настройку и обслуживание программного обеспечения компьютерных систем.

ГП< 4.2. Осуществлять измерения эксплуатационных характеристик программного обеспечения компьютерных систем.

ГП< 4.3. Выполнять работы по модификации отдельных компонент программного обеспечения в соответствии с потребностями заказчика.

ПК 4.4. Обеспечивать защиту программного обеспечения компьютерных систем программными средствами.

#### ВПД 11. Разработка, администрирование и защита баз данных.

ПК 11.1. Осуществлять сбор, обработку и анализ информации для проектирования баз данных.

ПК 11.2. Проектировать базу данных на основе анализа предметной области.

ГП< 11.3. Разрабатывать объекты базы данных в соответствии с результатами анализа предметной области.

ПК 11.4. Реализовывать базу данных в конкретной системе управления базами данных.

ПК 11.5. Администрировать базы данных.

ГП< 11.6. Защищать информацию в базе данных <sup>с</sup> использованием технологии защиты информации.

## 2. СОДЕРЖАНИЕ ПРОГРАММЫ ДУАЛЬНОГО ОБУЧЕНИЯ

2.1 Количество часов на освоение программы: 1-4 курсов

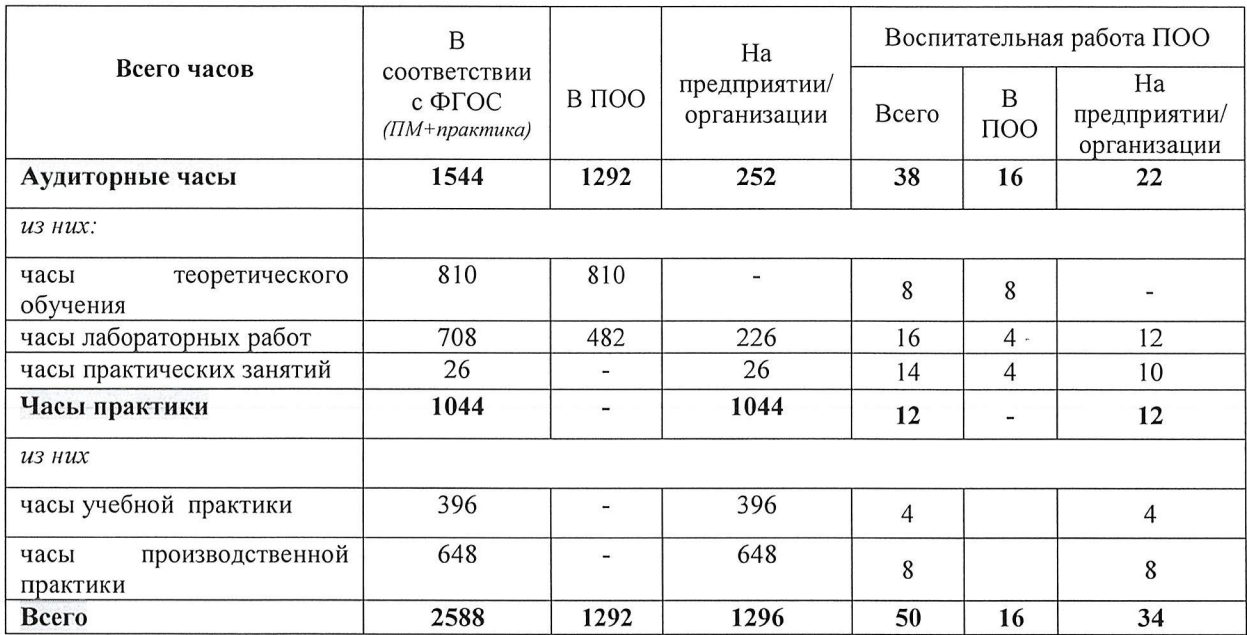

2.2. Количество часов на освоение программы на предприятии:

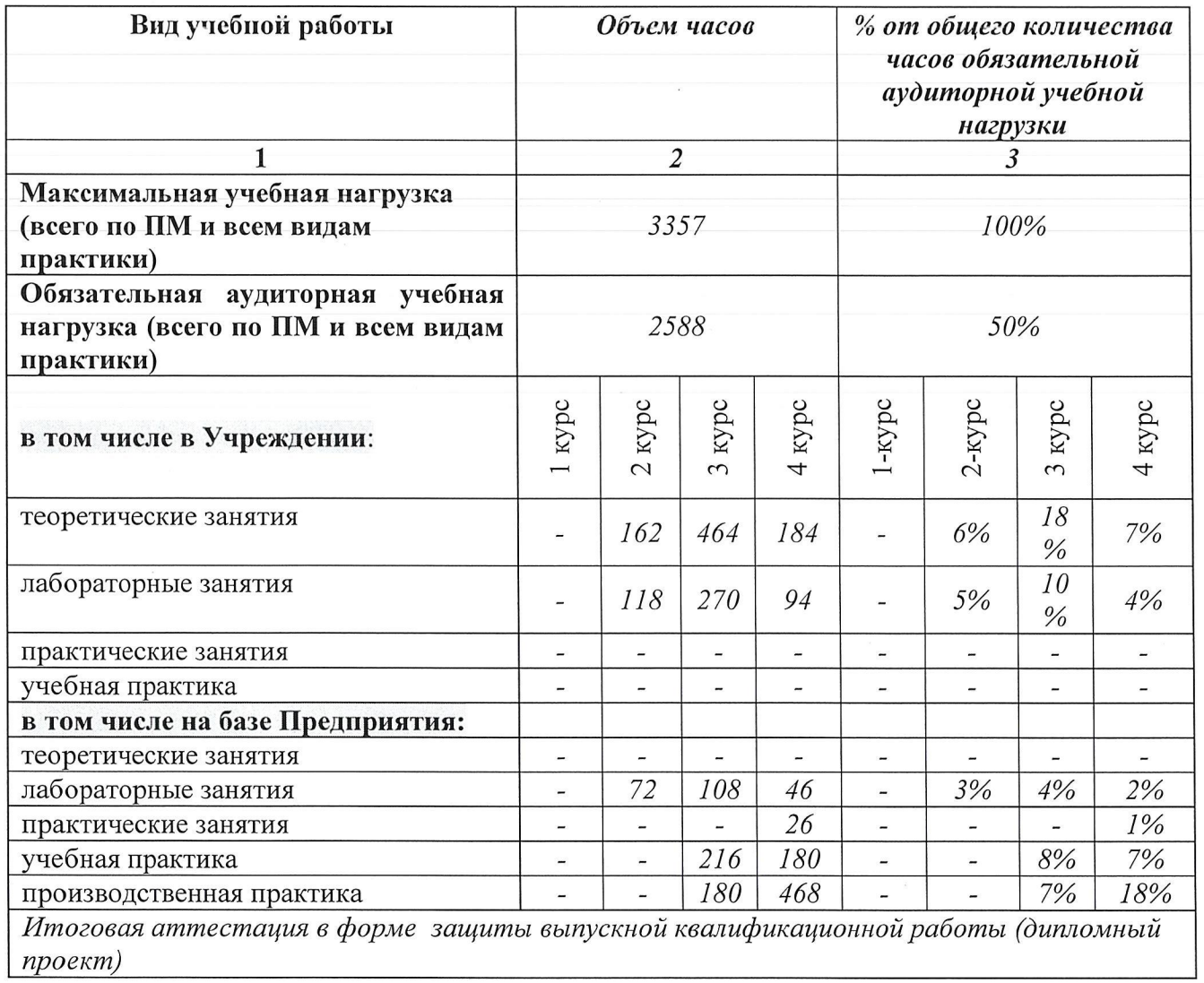

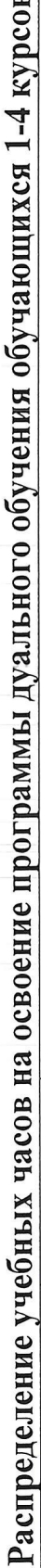

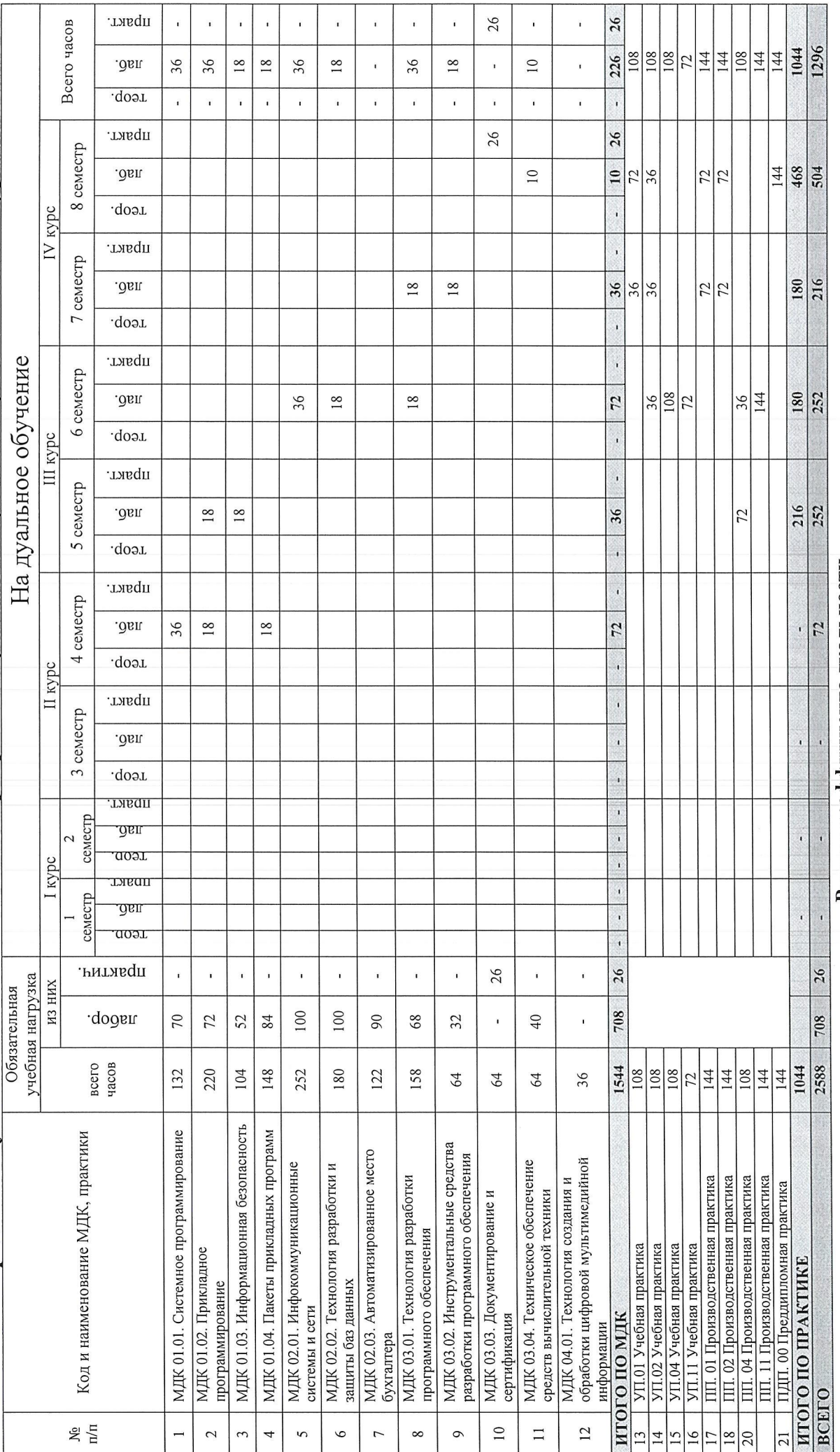

Расчет коэффициента дуальности

1. Обязательная учебная нагрузка обучающихся по ПМ + все виды практики (в соответствии с ФГОС СПО и рабочим учебным планом ПОО): 2588 ч.<br>2. Теоретическое обучение, лабораторные и практические работы, проводимые на базе пр

 $\overline{10}$ 

## 3. УСЛОВИЯ РЕАЛИЗАЦИИ ПРОГРАММЫ ДУАЛЬНОГО ОБУЧЕНИЯ

## 3.1. а) Требования к минимальному материально-техническому обеспечению в профессиональнойобразовательной организации

## Лаборатория «Вычислительной техники, архитектуры персонального компьютера и периферийных устройств»:

Автоматизированные рабочие места на 12-15 обучающихся (процессор не ниже Соте іЗ, оперативная память объемом не менее 4 Гб;) или аналоги;

Автоматизированное рабочее место преподавателя (процессор не ниже Соте іЗ, оперативная память объемом не менее 4 Гб;) или аналоги;

12—15 комплектов компьютерных комплектующих для произведения сборки, раз— борки и сервисного обслуживания ГПС и оргтехники;

Специализированная мебель для сервисного обслуживания ГШ с заземлением и защитой от статического напряжения;

Проектор и экран;

Маркерная доска;

Программное обеспечение общего и профессионального назначения.

## Лаборатория «Программного обеспечения и сопровождения компьютерных систем»:

- Автоматизированные рабочие места на 12-15 обучающихся (процессор не ниже Соте іЗ, оперативная память объемом не менее 4 Гб;) или аналоги;
- Автоматизированное рабочее место преподавателя (процессор не ниже Соте іЗ, оперативная память объемом не менее 4 Гб;)или аналоги;
- Проектор и экран;
- Маркерная доска;
- Программное обеспечение общего и профессионального назначения

#### Лаборатория «Программирования и баз данных»:

- Автоматизированные рабочие места на 12—15 обучающихся (процессор не ниже Соте і3, оперативная память объемом не менее <sup>8</sup> Гб) или аналоги;
- Автоматизированное рабочее место преподавателя (процессор не ниже Соте іЗ, оперативная память объемом не менее <sup>8</sup> Гб) или аналоги;
- Сервер в лаборатории (8-х ядерный процессор с частотой не менее <sup>3</sup> ГГц, оперативная память объемом не менее 16 Гб, жесткие диски общим объемом не менее <sup>1</sup> Тб; программное обеспечение: WindowsServer 2012 или более новая версия) или выделение

аналогичного по характеристикам виртуального сервера из общей фермы серверов

- Проектор и экран;
- Маркерная доска;
- Программное обеспечение общего и профессионального назначения, в том числе включающее в себя следующее ПО:

EclipseIDEforJavaEEDevelopers, .NETFrameworkJDK 8, MicrosoftSOLServerExpressEdition. MicrosoftVisioProfessional, MicrosoftVisualStudio, MySQLInstallerforWindows, NetBeans, SOLServerManagementStudio, MicrosoftSQLServerJavaConnector, AndroidStudio, IntelliJIDEA.

#### Студия «Инженерной и компьютерной графики»:

Автоматизированные рабочие места на 12-15 обучающихся с конфигурацией: Core і3 или аналог, дискретная видеокарта, не менее 8GB ОЗУ, один или два монитора 23", мышь, клавиатура;

Автоматизированное рабочее место преподавателя с конфигурацией: Core i5 или аналог, дискретная видеокарта, не менее 8GB 03У, один или два монитора 23", мышь, клавиатура;

Специализированная эргономичная мебель для работы за компьютером;

Офисный мольберт (флипчарт);

Проектор и экран;

Маркерная доска;

Принтер А3, цветной;

Программное обеспечение общего и профессионального назначения

#### 6.1.2.2 Требования к оснащению баз практик

Реализация образовательной программы предполагает обязательную учебную и производственную практику.

Учебная практика реализуется в мастерских профессиональной образовательной организаций  $\,$  M требует наличия оборудования, инструментов, расходных материалов, обеспечивающих выполнение всех видов работ, определенных содержанием программ профессиональных модулей в соответствии с выбранной траекторией, в том числе оборудования и инструментов, используемых при проведении чемпионатов WorldSkills и указанных в инфраструктурных листах конкурсной документации WorldSkills по компетенции «Веб-дизайн 17 WebDesign» и «Программные решения для бизнеса 09 IT SoftwareSolutionsforBusiness» (или их аналогов).

Оборудование предприятий и технологическое оснащение рабочих мест производственной практики должно соответствовать содержанию и давать возможность обучающемуся овладеть профессиональными компетенциями по всем осваиваемым ВИДам деятельности, предусмотренным программой с использованием современных технологий, материалов и оборудования.

# 3.2. Кадровое обеспечение образовательного процесса

образовательной программы обеспечивается педагогическими работниками образовательной организации, а также лицами, привлекаемыми к реализации образовательной программы на условиях гражданско—правового договора, в том числе из числа руководителей и работников организаций, направление деятельности которых соответствует области профессиональной деятельности 06 Связь, информационные и коммуникационные технологии имеющих стаж работы в данной профессиональной области не менее 3 лет.

Квалификация педагогических работников образовательной организации должна отвечать квалификационным требованиям, указанным в профессиональном стандарте

обучения, профессионального образования и дополнительного профессионштьного образования», утвержденном приказом Министерства труда и социальной защиты Российской Федерации от <sup>8</sup> сентября 2015 г. № 608н.

Педагогические работники, привлекаемые к реализации<br>овательной программы, должны получать дополнительное образовательной программы, должны получать дополнительное профессиональное образование по программам повышения квалификации, в том числе в форме стажировки в организациях, направление деятельности которых соответствует области профессиональной деятельности 06 Связь, информационные и коммуникационные технологии, не реже <sup>1</sup> раза в <sup>3</sup> года с учетом расширения спектра профессиональных компетенций.

Доля педагогических работников (в приведенных к целочисленным<br>значениям ставок), обеспечивающих освоение обучающимися обеспечивающих освоение обучающимися профессиональных модулей, имеющих опыт деятельности не менее <sup>3</sup> лет в организациях, направление деятельности которых соответствует области<br>профессиональной деятельности 06 Связь, информационные и профессиональной деятельности 06 Связь, информационные и коммуникационные технологии, в общем числе педагогических работников, реализующих образовательную программу, должна быть не менее 25 процентов.

13

#### 3.3. Информационное обеспечение обучения

#### Перечень рекомендуемых учебных изданий, Интернет-ресурсов, дополнительной литературы

Основные источники:

1. Федорова Г.И. Разработка, внедрение и адаптация программного обеспечения отраслевой направленности. Учебное пособие. Изд.: КУРС, Инфра-М. Среднее профессиональное образование. 2016 г. 336 стр.

2. Проектирование информационных систем: Учебное пособие/Н.Н. Заботина. - М.: НИЦ ИНФРА-М, 2017. - 331 с.

3. Немцова, Т.И., Назарова, Ю.В. Практикум по информатике: учеб. пособие/ Под редакцией Л.Г. Гагариной. Ч. <sup>1</sup> <sup>И</sup> П. — М. : Форум, 2016. \_ 288 с.: ил.

4. Дунаев В. В. НТМЬ, скрипты и стили. Спб.: БХВ — Петербург, 2017 — 816 с.

5. Мэтью, Дэвид НТМЬЗ. Разработка веб—приложений / Дэвид Мэтью. - М.: Рид Групп, 2015. - 320 с.

6. Хоган, Б. НТМЬЗ <sup>И</sup> СЗБЗ. Веб-разработка по стандартам нового поколения / Б. Хоган. - М.: Питер, 2017. — 783 с.

7. Томлинсон, Тодд СМБ Вгираі 7. Руководство по разработке системы управления веб-сайтом / Тодд Томлинсон. - М.: Вильямс, 2017. - 560 с.

8. Дакетт, Джон НТМL и CSS. Разработка и дизайн веб-сайтов (+ CD-КОМ) / Джон Дакетт. — М.: Эксмо, 2017. - 480 с.

9. Никулин, Е. А. Компьютерная графика. Модели <sup>И</sup> алгоритмы. Учебное пособие /Е. А. Никулин. — М.: Лань, 2017. — 708 с

10. Селезнев, В. А., Дмитроченко, С. А. Компьютерная графика. Учебник и практикум /В. А. Селезнев. — М.: Юрайт, 2017. — 230 0.

Дополнительные источники (в т.ч. периодические издания по профилю специальности/профессии):

1. Васильев. Р. Стратегическое управление информационными системами. Учебник / Р. Васильев, Г. Калянов, Г. Левочкина, О. Лукинова..— Бином. Лаборатория знаний, Интернет—университет информационных технологи, 2014. — 512 с. ВВМ 978—5-9963-0350-2

2. Разработка и эксплуатация автоматизированных информационных систем: Учебное пособие / Л.Г. Гагарина. — М.: ИД ФОРУМ: ЪШЦ Инфра-М, 2013.

14

3. Дунаев, В. Самоучитель JavaScript / В. Дунаев. 2-е изд. - СПб. : Питер, 2013. — 400с.

4. Залогова, Л.А. Практикум по компьютерной графике / Л.А. Залогова. — М.: Лаборатория базовых знаний, 2011. — 2450.: ил.

5. Кирсанов, Д. Веб-дизайн: книга Дмитрия Кирсанова / Д. Кирсанов. — СПб : Символ-Плюс, 2013. — З76с.: ил.

6. Петров, М.Н., Молочков, В.П. Компьютерная графика: Учебник для вузов.2—е изд. /М.Н. Петров, В.П. Молочков. - СПб. : Питер, 2013. — 811с.: ил.

7. Храмцов, П.Б. Основы Web-технологий: учебное пособие / П.Б. Храмцов, С.А. Брик, А.М. Русак, А.И. Сурин — 2—е изд., испр. —М. : Интернет-Университет Информационных технологий; БИНОМ. Лаборатория знаний, 2014. — 512с.

8. Яцюк, О. Основы компьютерного Дизайна на базе компьютерных технологий / О.Яцюк. — СПб. : ЕХБ—Петербург, 2015. — 240с.: ил.

9. Кудрина, М.А. Компьютерная графика: учеб. / М.А. Кудрина, К.Е. Климентьев. — Самара: Изд-во Самар. гос. аэрокосм. ун-та, 2013. — <sup>138</sup> <sup>с</sup>

10. 1. Дунаев, В. Самоучитель ]ауаБсгірг / В. Дунаев. 2—е изд. — СПб. : Питер, 2012. — 400 с.

11. 2. Кузнецов, М.В. РНР 5. Практика разработки \УеЬ-сайтов / М.В. Кузнецов, И.В. Симдянов, С. В. Голышев. — СПб. : ЕХБ—Петербург,2012. — 960 с.: ил.

12. 3. Котеров, Д. РНР <sup>5</sup> в подлиннике / Д. Котеров, А. Костарев. — СПб : Символ — Плюс, 2014. — 1120 с., ил.

13. 4. Немцова Т.И., Назарова Ю.В. Компьютерная графика и шеЬ дизайн практикум по информатике: учеб. Пособие/ Под ред. Л.Г. Гагариной — М. : ИД «ФОРУМ»: ИНФРА—М, 2012. — 287с.

14. 5. Рудаков, А.В. Технология разработки программных продуктов: учебник. / А.В. Рудаков. – М. : .Academia, 2013. – 208с.

15. 6. Савельева, Н.В. Основы программирования на РНР: курс лекций./ Н.В. Савельева. – М.: ИНТУИТ.РУ «Интернет-университет информационных технологий», 2012. — 264 с.

Интернет — ресурсы:

1. Единое окно доступа к образовательным ресурсам. http://real.tepkom.ru/Real OM-CM A.asp

2. Система федеральных образовательных порталов Информационно —коммуникационные техно—логии в образовании. [Электронный ресурс] режим доступа: http://www.ict.edu.ru  $(2003-2017)$ 

3. Ежемесячный электронный журнал «ПРОграммист». http://procoder.info/

 $\overline{4}$ . http://ru.wikipedia.org

5. http://www.javaportal.ru

6. http://moolkin.ru/joomla/cms/staticheskie-i-dinamicheskie-web-saytyv-chyom-raznitsa/

7. http://htmlbook.ru

8. http://helpx.adobe.com/ru/dreamweaver/using/creating-dreamweavertemplate.html

9. Журнал веб-дизайн – уголок профессионала. [Электронный pecypc] – режим доступа: http://www.webmagazine.biz.

Система федеральных образовательных порталов Информационно 10. -коммуникационные технологии в образовании. [Электронный ресурс] режим доступа: http://www.ict.edu.ru.

11. Методы и средства инженерии программного обеспечения: Учебник. Автор/создатель Лавришева Е.М., Петрухин В.А. Единое окно доступа образовательным  $\overline{\mathbf{K}}$ ресурсам. http://window.edu.ru/catalog/pdf2txt/699/41699/18857

12. http://ru.wikipedia.org

13. http://www.pstut.ru/

14. htpp://www.php.spb.ru

15. http://www.javaportal.ru

16. От модели объектов - к модели классов. Единое окно доступа к образовательным ресурсам. http://real.tepkom.ru/Real OM-CM A.asp

## 4. КОНТРОЛЬ И ОЦЕНКА РЕЗУЛЬТАТОВ ОСВОЕНИЯ ПРОГРАММЫДУАЛЬНОГО ОБУЧЕНИЯ

Контроль и оценка результатов освоения программы дуального обучения осуществляется текущим, промежуточным, итоговым контролем и на ИГА.

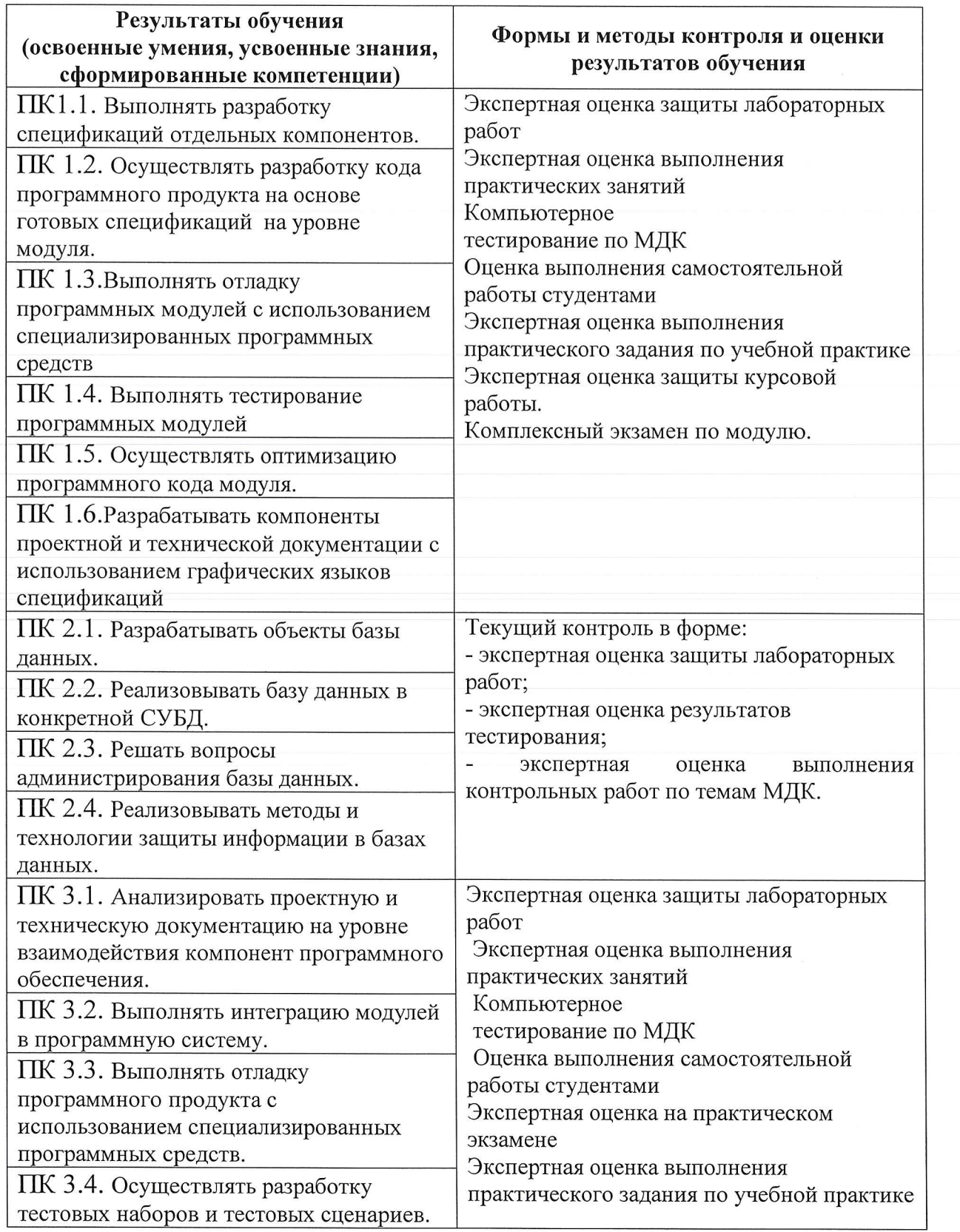

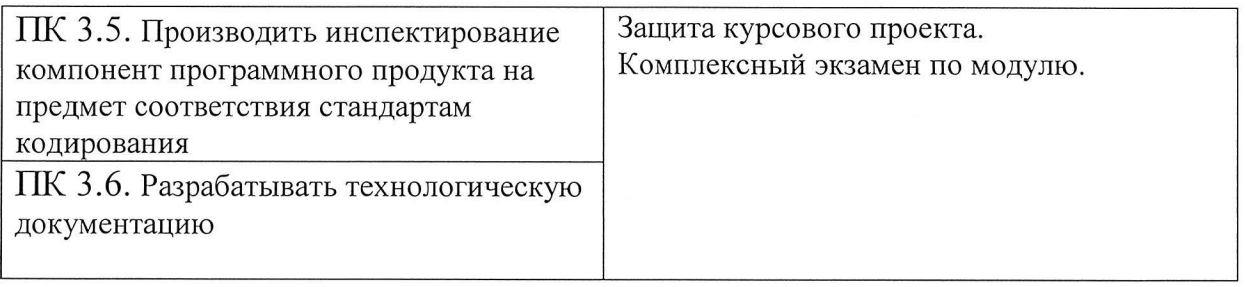

ФОРМЫ <sup>И</sup> методы КОНТРОЛЯ <sup>И</sup> оценки реЗУЛЬТЗТОВ обучения ДОЛЖНЫ позволять проверять у обучающихся не только сформированност профессиональных компетенций, но и развитие общих компетенций и обеспечивающих их умений.

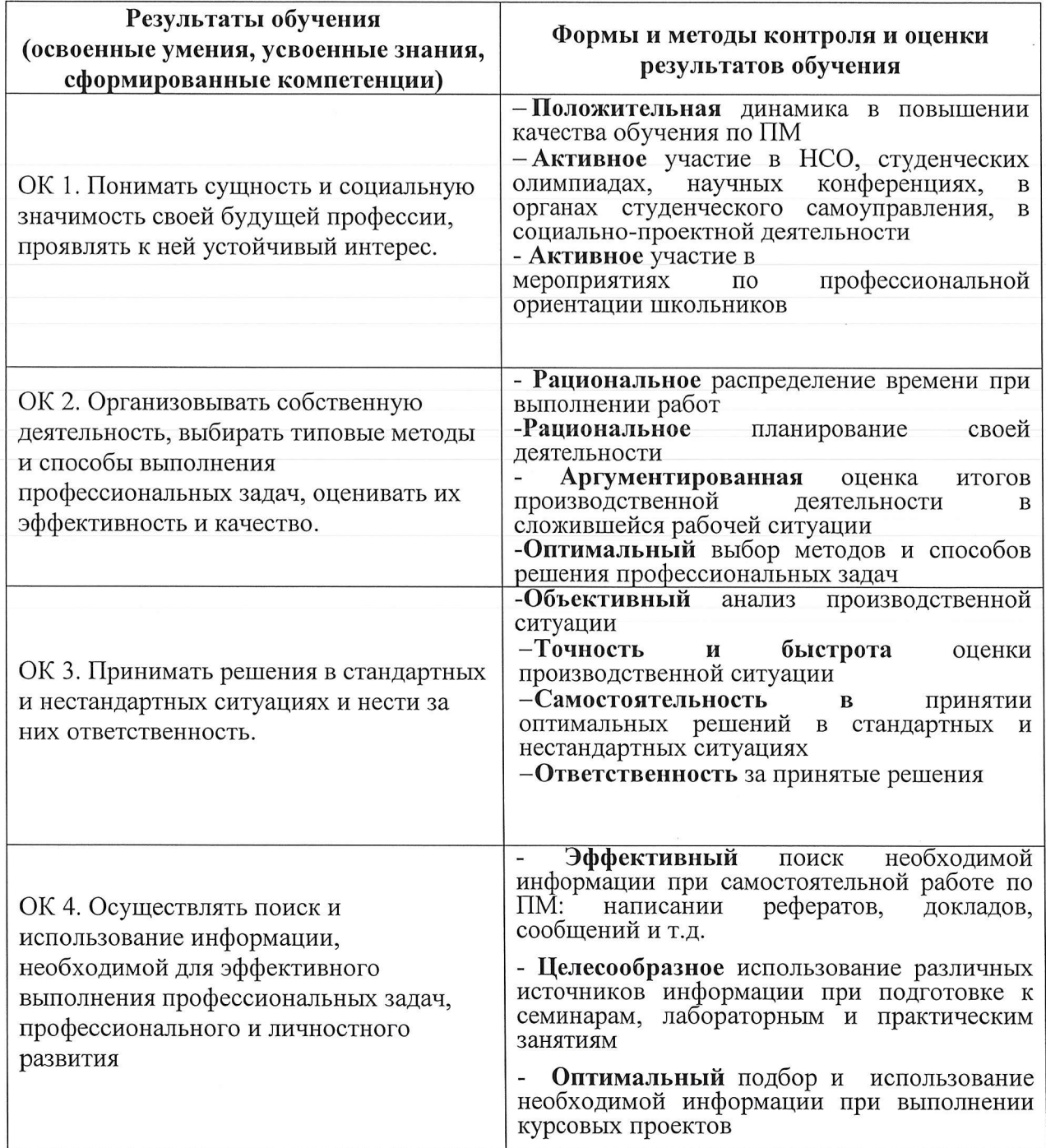

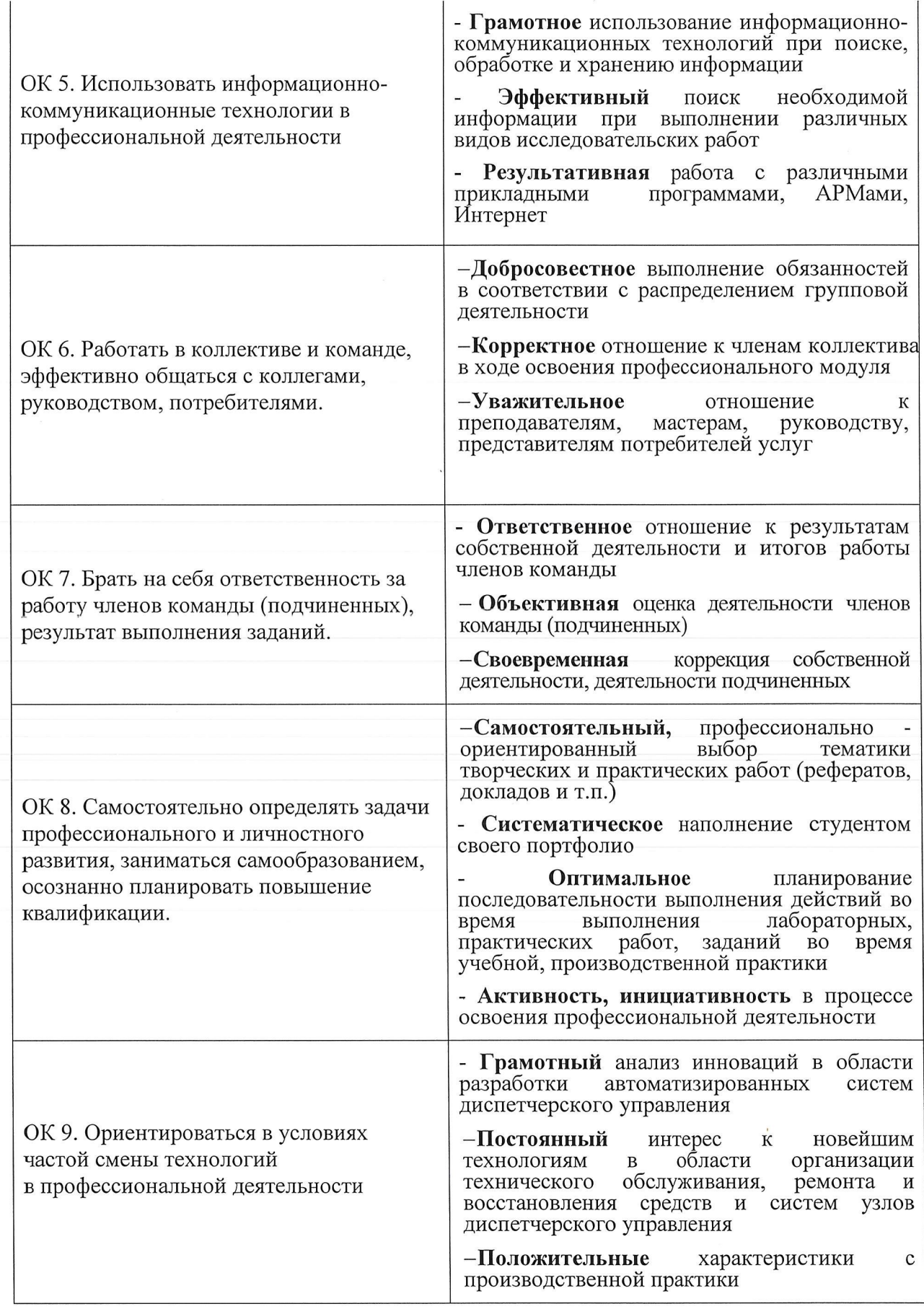

 $\tilde{\kappa}$ 

 $\mathcal{C}$